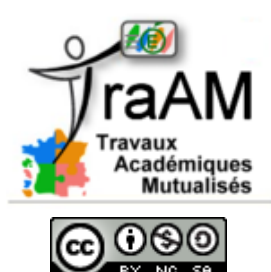

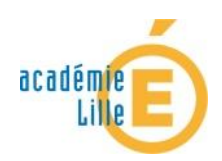

## **Utiliser Xia pour produire un document d'aide à la révision du cours**

Xia est un logiciel libre et gratuit créé par des enseignants (académie de Versailles). Il permet de créer des images interactives en html5 à partir d'une image vectorielle (format svg). Cette image aura été au préalable préparée à l'aide d'un logiciel de dessin tel qu'Inkscape ou libre office draw (libres et gratuits).

Il sera possible de rendre l'image interactive en y insérant des détails cliquables et zoomables, des commentaires, des ressources multimédias.

Différents modèles d'exports sont proposés. L'export génère des fichiers et des dossiers ainsi qu'un fichier index.html qui donnera l'accès à l'image interactive.

*Important* : prévoir un dossier relatif à l'ensemble des fichiers exportés. L'interactivité de l'image étant conditionnée à l'accès à ces différents fichiers, ceux-ci doivent en effet rester dans le même dossier.

Un tutoriel expliquant la réalisation d'une image active avec Inkscape et Xia est accessible sur ce lien : <http://scolawebtv.crdp-versailles.fr/?id=3740>

Le dossier complet peut être mis à la disposition de l'élève qui n'a qu'à cliquer sur le fichier index.html pour ouvrir l'image interactive. Il est possible aussi de mettre l'ensemble en ligne sur un serveur de façon à donner l'accès aux élèves par un lien, dans l'ENT ou le cahier de textes par exemple. Xia propose aussi de générer un fichier unique qui sera alors hébergé sur le serveur académique de l'académie de Versailles et qui sera accessible en ligne.

Les intérêts pédagogiques :

- L'élève peut naviguer dans l'image en autonomie
- Insertion dans l'image active des photos et documents utilisés ou récupérés lors des séances de cours afin de conserver les repères des élèves
- Les documents ou informations utiles sont regroupés dans l'image active.
- Les diverses ressources multimédias pouvant être insérées (sons, images, vidéos) permettent de toucher à la fois les élèves plutôt auditifs et les élèves plutôt visuels

Remarque : des images interactivesactives peuvent aussi être utilisées en autonomie par les élèves pendant le cours (aide lors d'une activité, apport d'informations ciblées…).

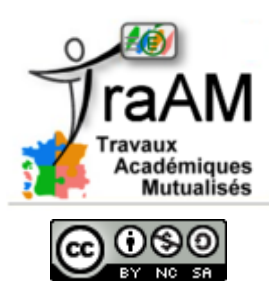

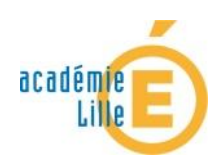

## **Utiliser Xia pour produire un document d'aide à la révision du cours**

Un exemple d'image active permettant à l'élève de réviser une partie du cours en autonomie : (cliquer sur le lien ou sur l'image pour accéder à la ressource)

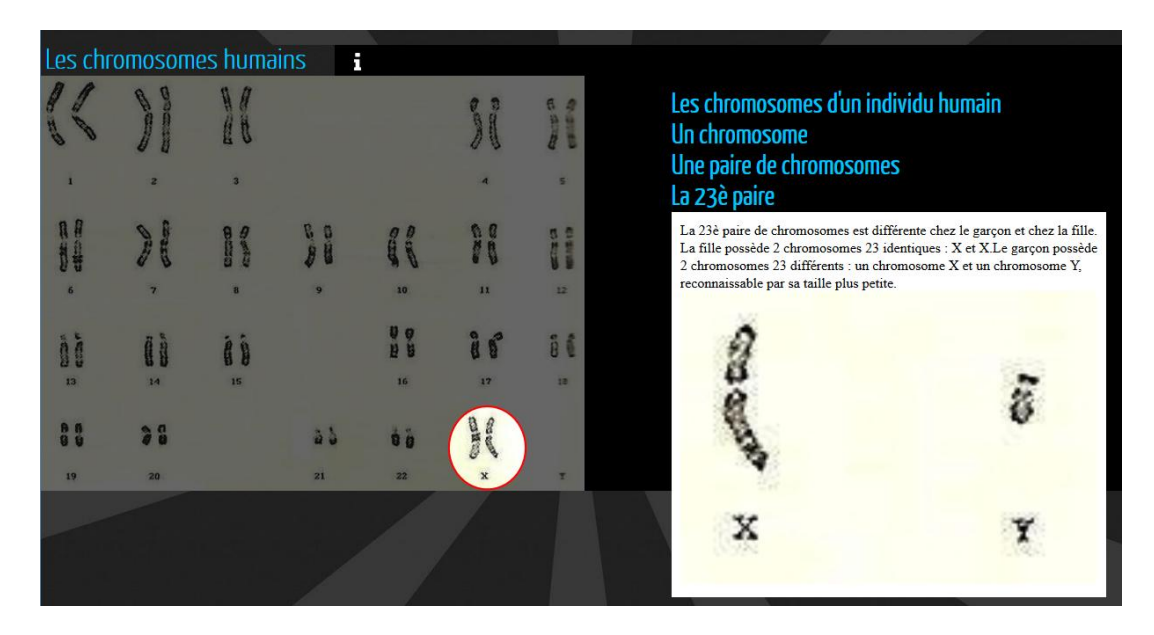

## [une image active sur les](http://svtotriolo.free.fr/chromosomes_xia/index.html) chromosomes humains (partie génétique 3ème)